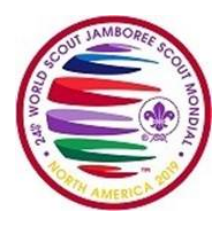

## **Options et phases d'inscription - Tableau de comparaison rapide**

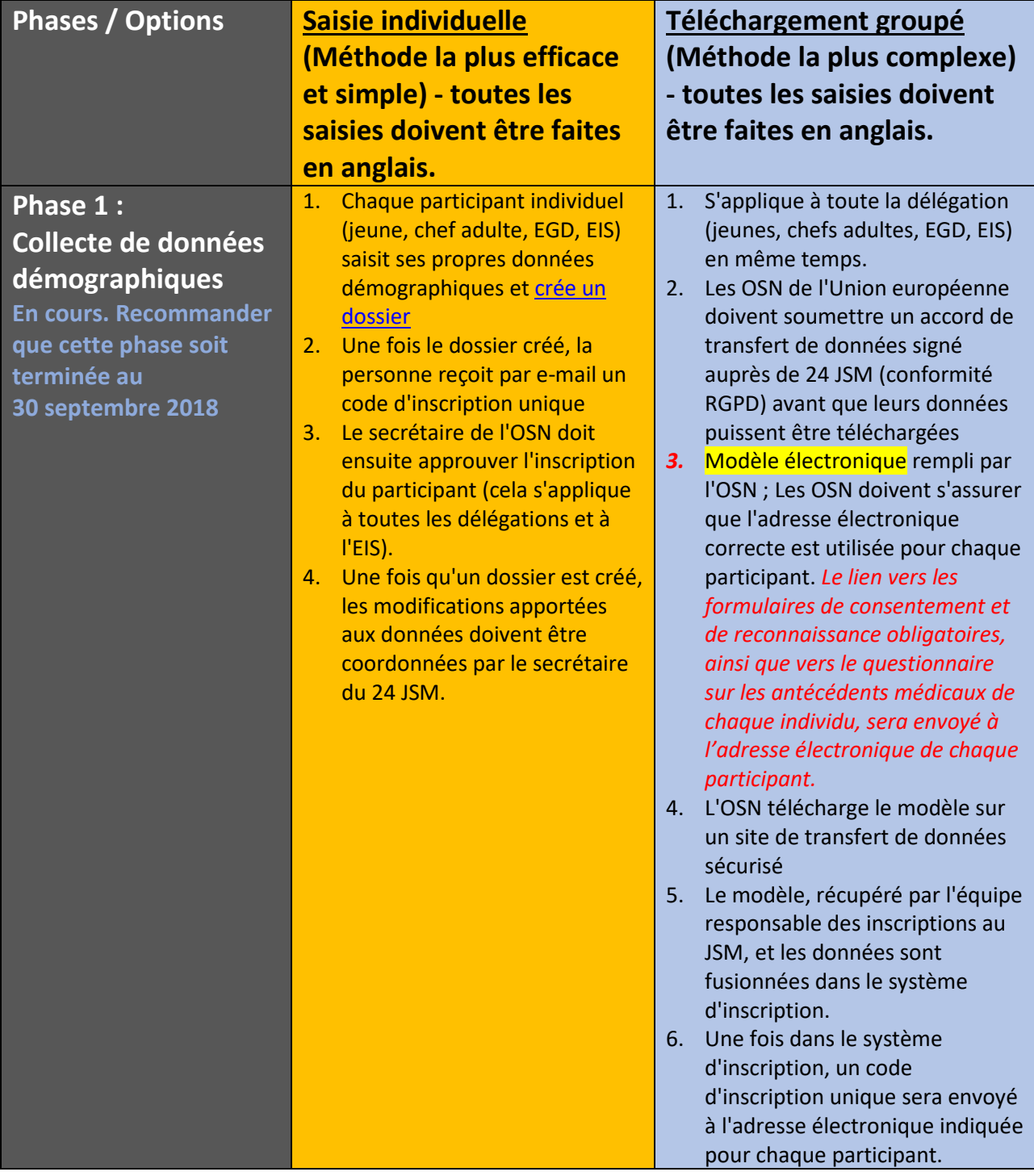

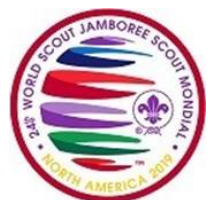

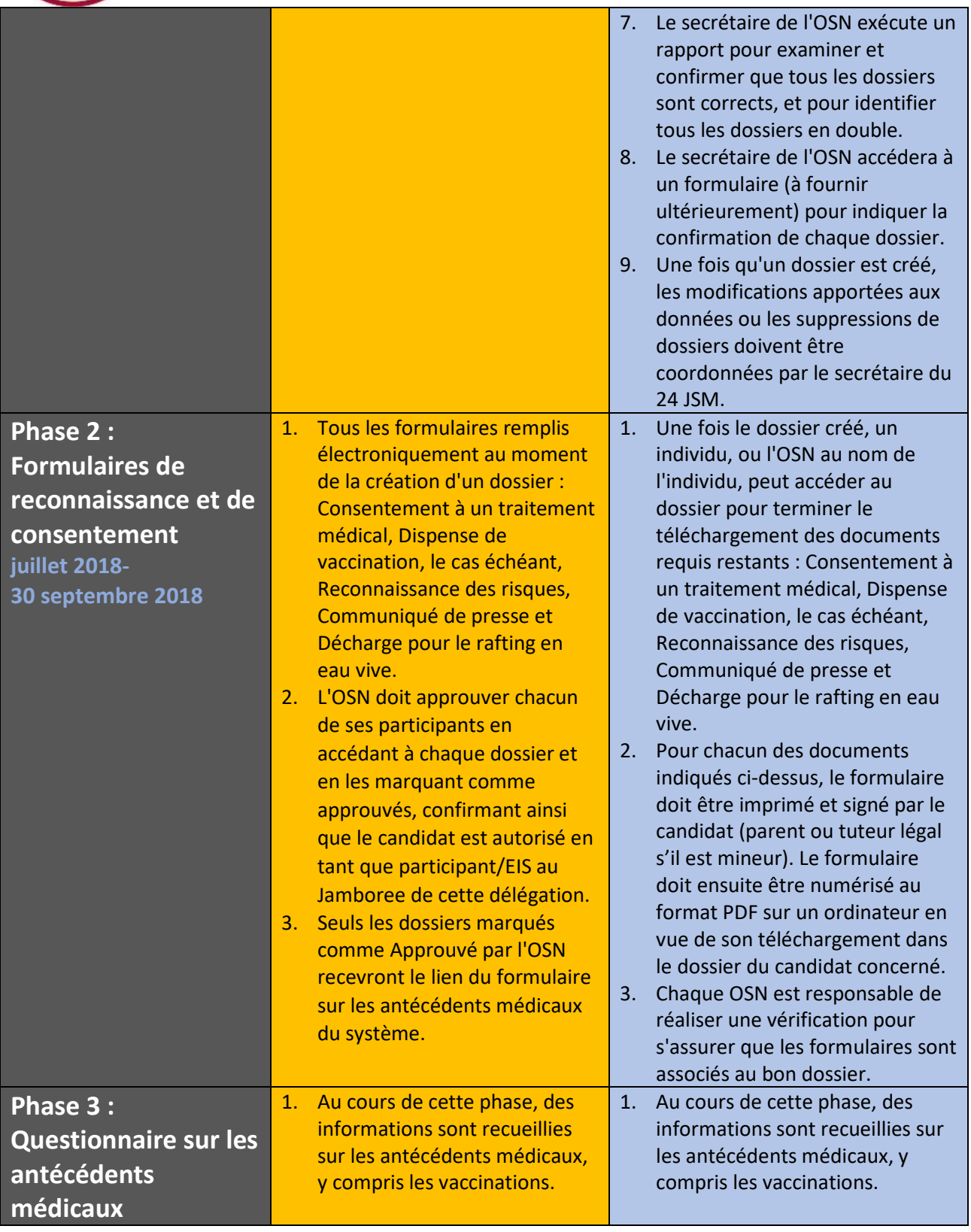

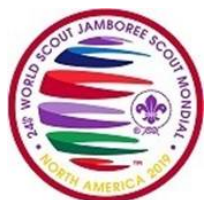

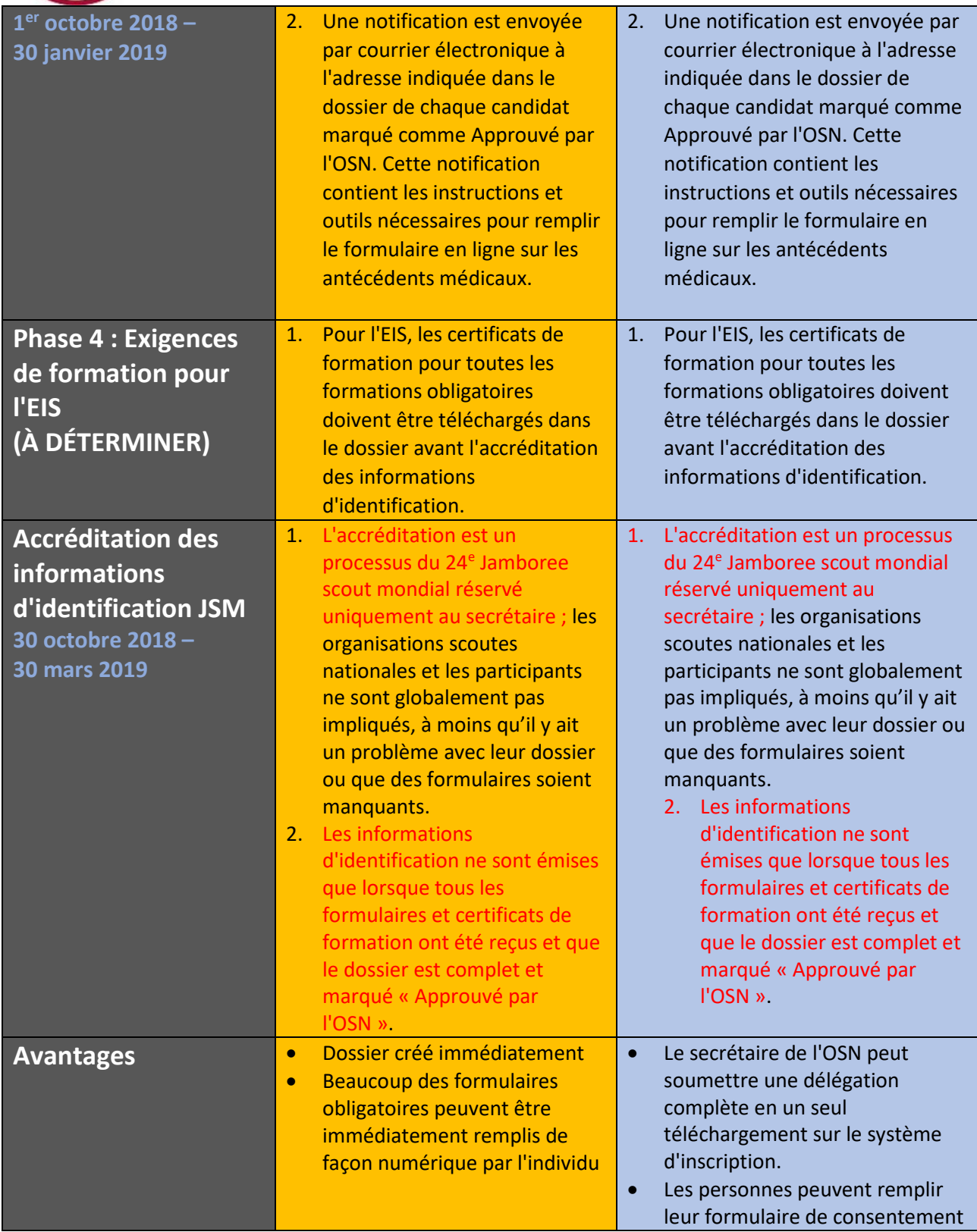

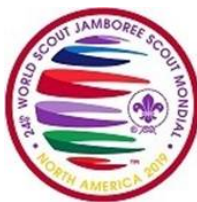

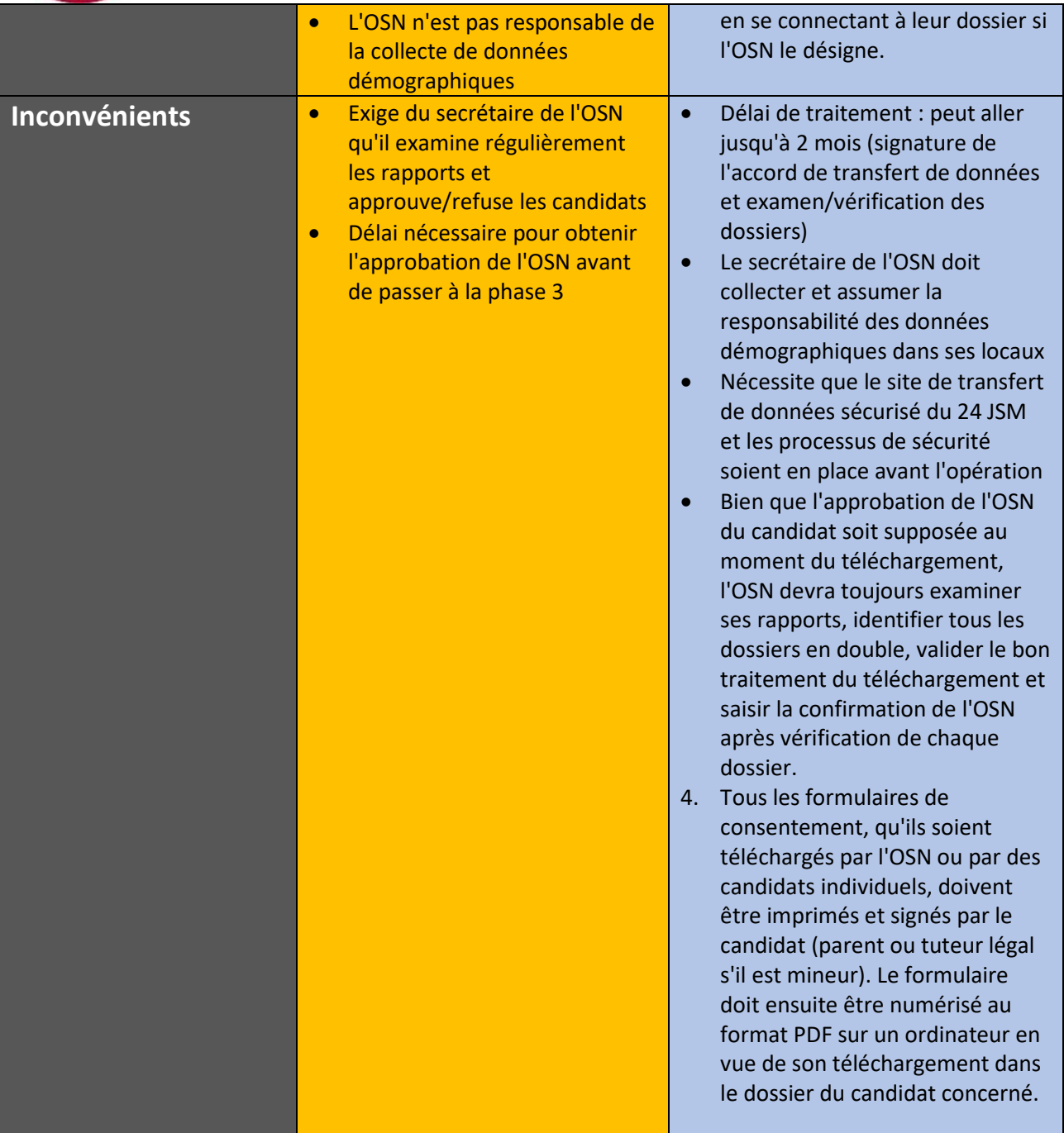